## **Table of Contents**

<span id="page-0-0"></span>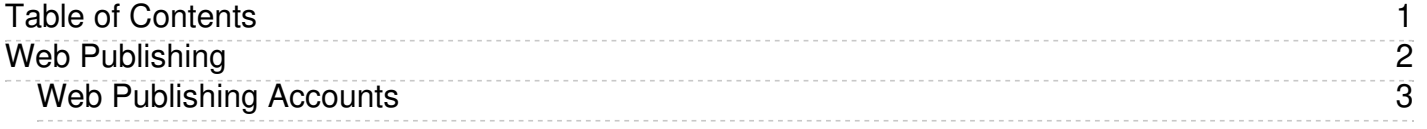

<span id="page-1-0"></span>Web Publishing

<span id="page-2-0"></span>Faculty and Staff that manage websites at Eastern have Cascade accounts. They are not connected to any other account at Eastern. Accounts are acquired by contacting University Relations and requesting a site to work on. Forgotten passwords can be recovered by also contacting University Relations.